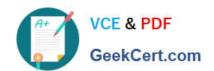

# **DEX-403**<sup>Q&As</sup>

Declarative Development for Platform App Builders in Lightning

## Pass Salesforce DEX-403 Exam with 100% Guarantee

Free Download Real Questions & Answers PDF and VCE file from:

https://www.geekcert.com/dex-403.html

100% Passing Guarantee 100% Money Back Assurance

Following Questions and Answers are all new published by Salesforce
Official Exam Center

- Instant Download After Purchase
- 100% Money Back Guarantee
- 365 Days Free Update
- 800,000+ Satisfied Customers

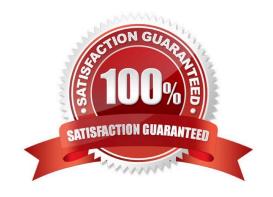

### https://www.geekcert.com/dex-403.html 2024 Latest geekcert DEX-403 PDF and VCE dumps Download

#### **QUESTION 1**

| What is the maximum number of external IDs an object may have?                                                                                                    |
|----------------------------------------------------------------------------------------------------|
| A. 5                                                                                                    |
| B. 1                                                                                                    |
| C. 3                                                                                                    |
| D. 7                                                                                                    |
| Correct Answer: D                                                                                                    |
|                                                                                                    |
| QUESTION 2                                                                                                    |
| Which of these statements is true for Lightning Connect?                                                                                                    |
| A. No external data is imported into your Salesforce org.                                                                                                    |
| B. External data is read in real time when you request it.                                                                                                    |
| C. It can be used with any data source that supports OData 2.0.                                                                                                    |
| D. All of the above.                                                                                                    |
| Correct Answer: D                                                                                                    |
|                                                                                                    |
| QUESTION 3                                                                                                    |
| Sales representatives want to capture custom Feedback record details related to each Account. The sales reps want to accomplish this with minimal clicks on the Salesforce Mobile Application. |
| Which two solutions should be recommended in order to meet this requirement? (Choose two.)                                                                                                    |
| A. Create a global action on Account.                                                                                                    |
| B. Create an object-specific action on Account.                                                                                                    |

#### Correct Answer: BD

C. Create a feedback object as a parent of Account.

D. Create predefined values for most of the fields.

## **QUESTION 4**

What of the following are general types of actions available in Salesforce? (Choose four.)

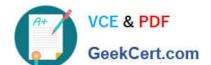

## https://www.geekcert.com/dex-403.html

2024 Latest geekcert DEX-403 PDF and VCE dumps Download

- A. Update Update Records
- B. Create create a record
- C. Log a Call log a call and it is recorded as a task
- D. Custom requires visual force page
- E. Remove Remove a record
- F. Delete permanently remove a record

Correct Answer: ABCD

#### **QUESTION 5**

What is not a possible action of the Lightning Process Builder?

- A. Trigger APEX
- B. Update a record
- C. Trigger a Flow
- D. Send an Outbound message

Correct Answer: D

Latest DEX-403 Dumps

**DEX-403 Practice Test** 

**DEX-403 Study Guide**